Gob.ec

Registro Único de Trámites y Regulaciones

Código de Trámite: SRI-003-01-17 Página 1 de 5

## Información de Trámite

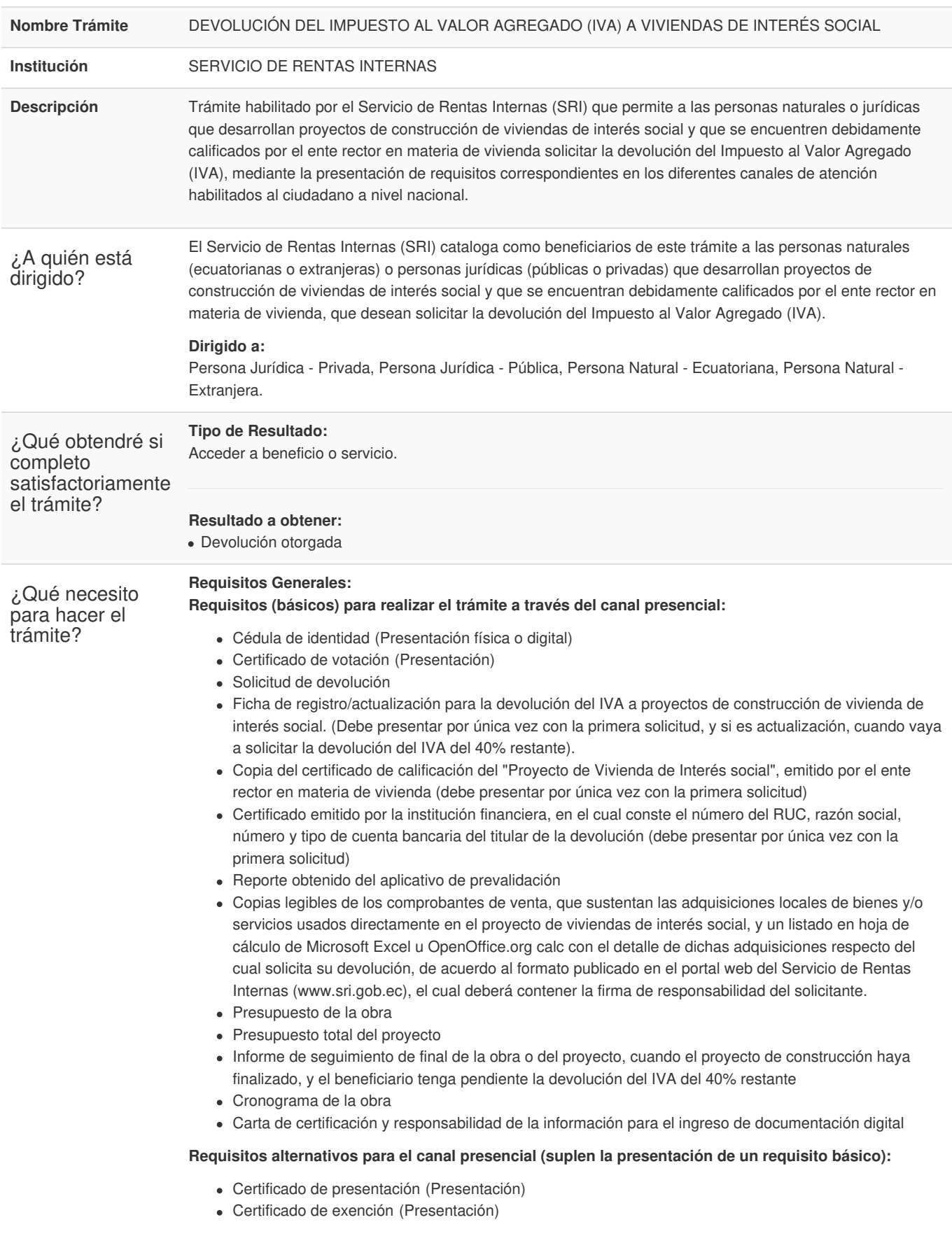

**Requisitos para ingresar el trámite a través del Portal SRI en línea:**

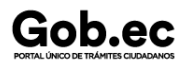

Código de Trámite: SRI-003-01-17 Página 2 de 5

- Número de identificación del contribuyente
- Clave de acceso a servicios en línea
- Solicitud de devolución. (Debe contener firma electrónica)

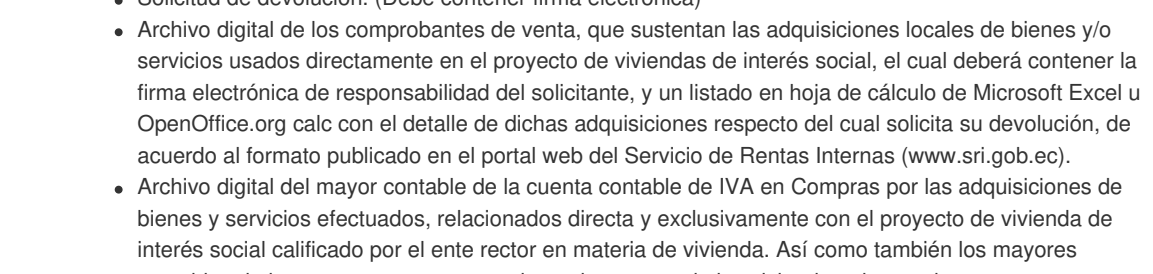

- contables de las cuentas en que se registren las ventas de las viviendas, de ser el caso.
- Reporte obtenido del aplicativo de prevalidación
- Carta de certificación y responsabilidad de la información para el ingreso de documentación digital. (Debe contener firma electrónica)

## **Requisitos Específicos: Segmentos específicos o terceros autorizados:**

- Poder general o especial
- Carta de autorización simple

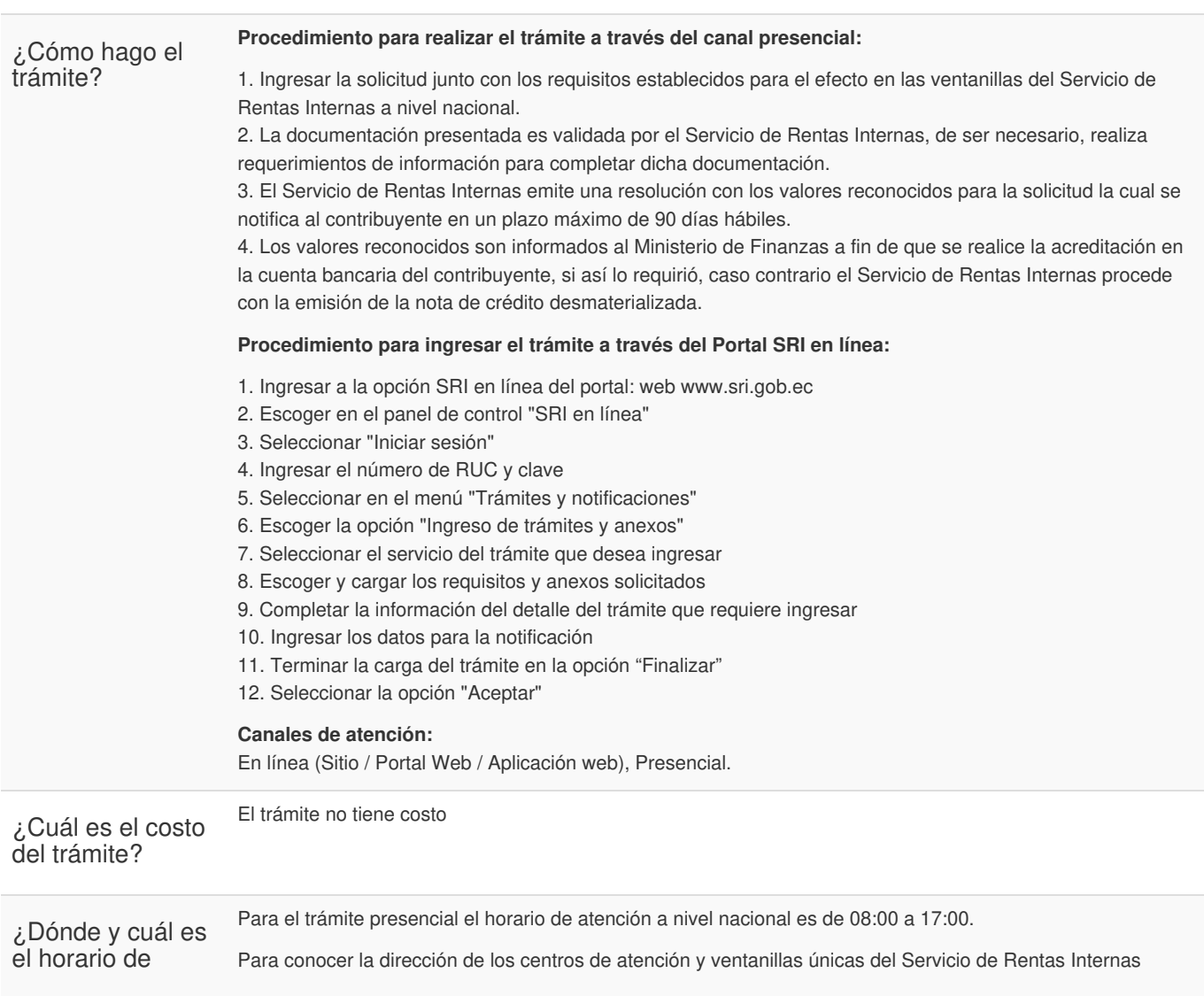

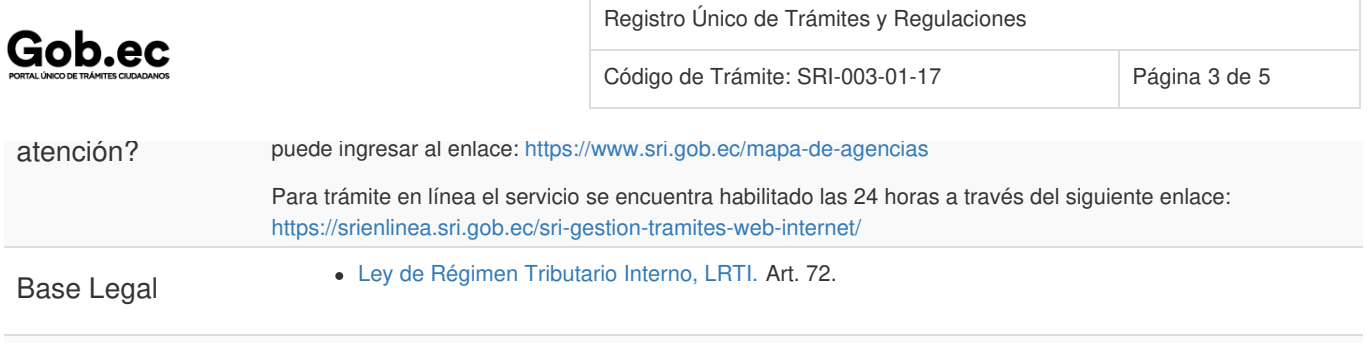

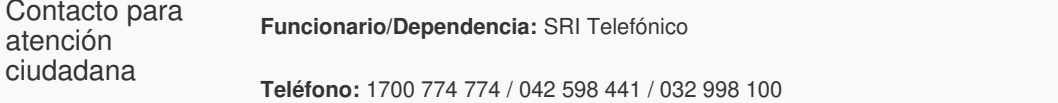

## Transparencia

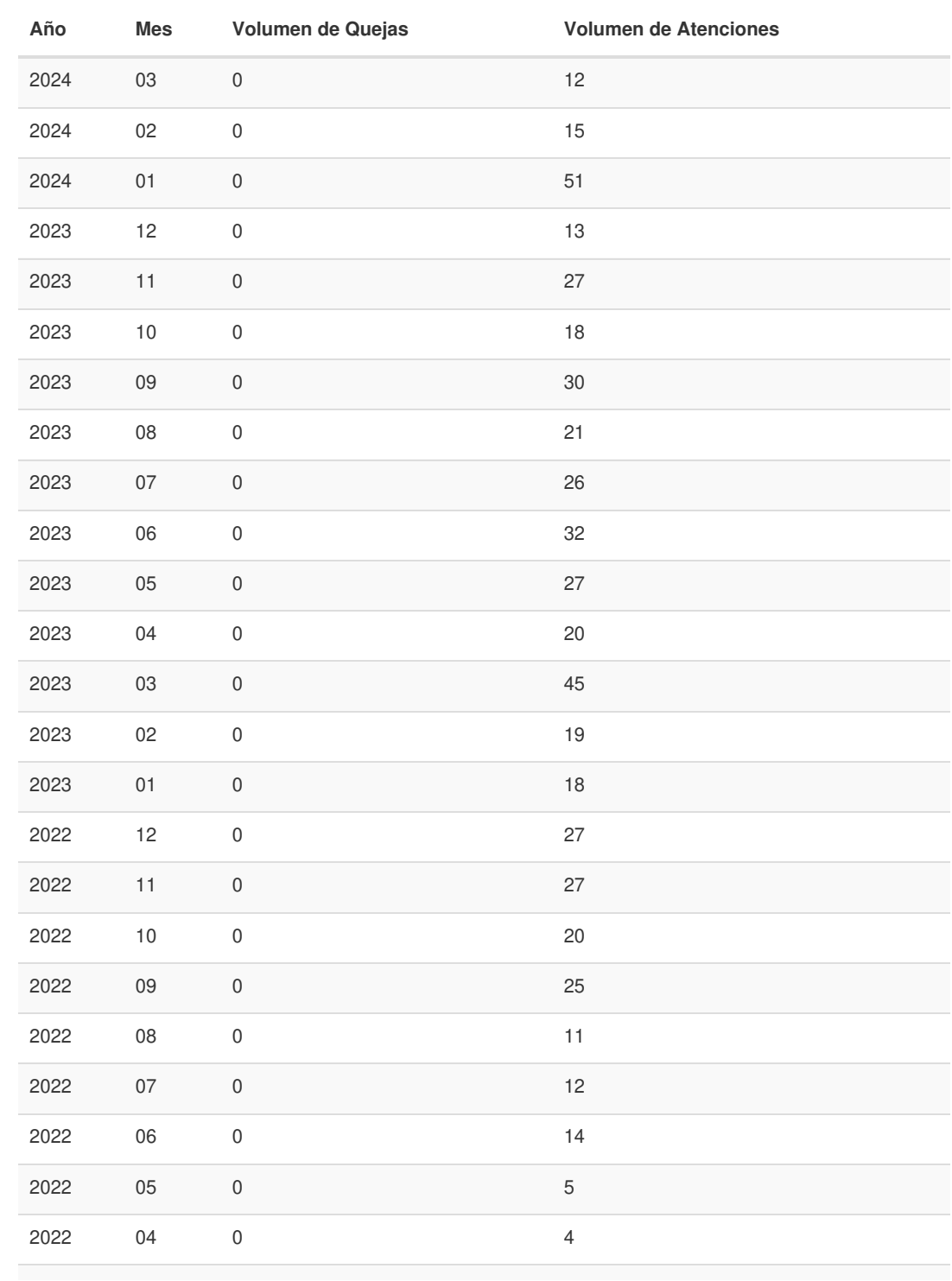

Gob.ec

Código de Trámite: SRI-003-01-17 Página 4 de 5

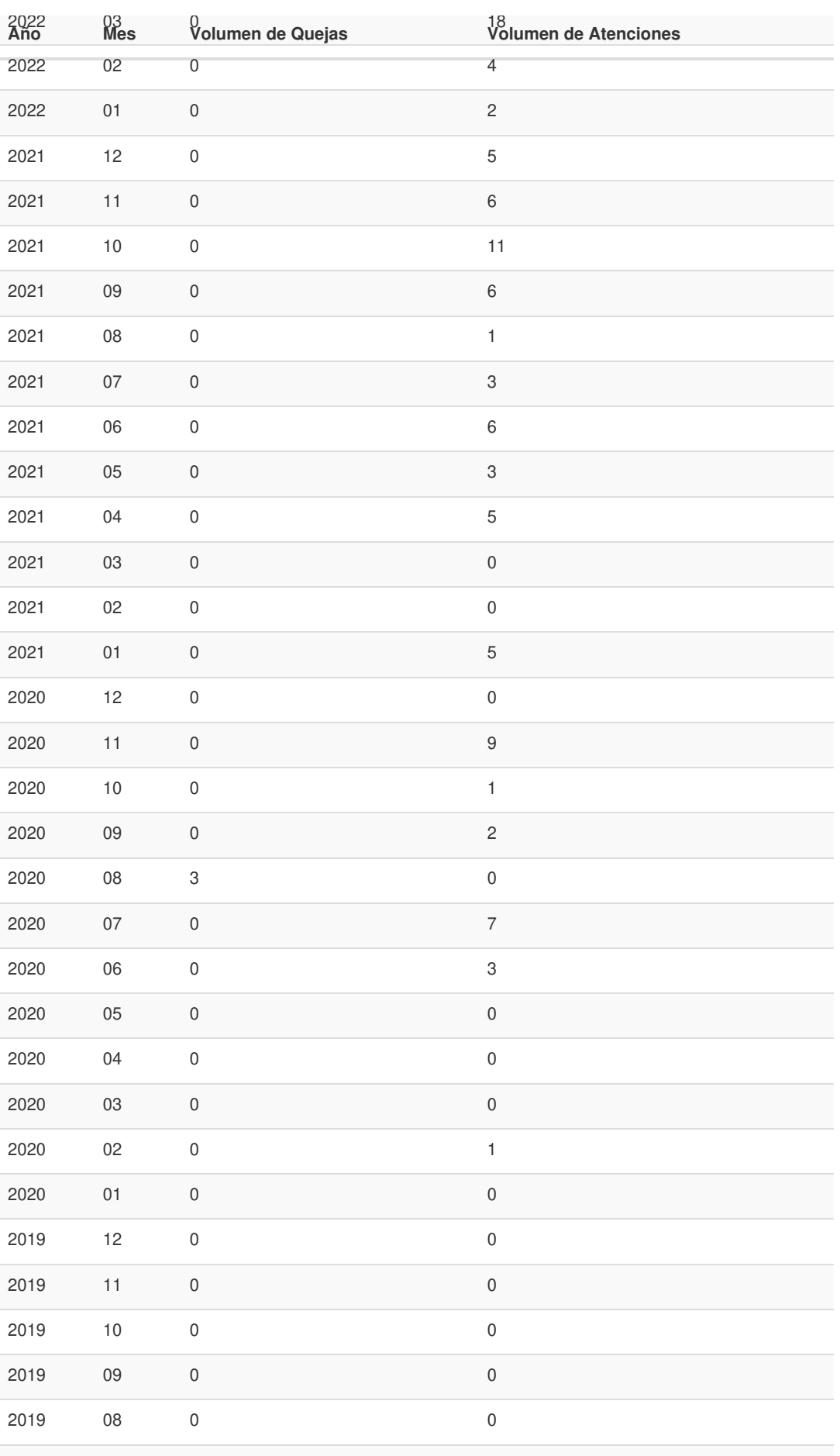

Gob.ec

Registro Único de Trámites y Regulaciones

Código de Trámite: SRI-003-01-17 Página 5 de 5

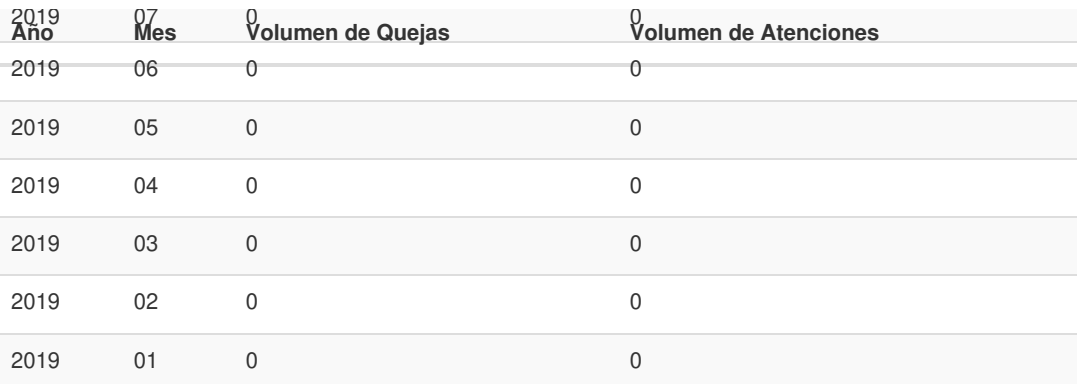

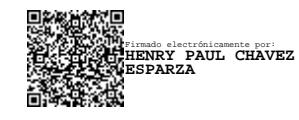